### PROPORTIONNALITE

#### POUR BIEN COMPRENDRE PRENONS UN EXEMPLE :

Pour ton goûter d'anniversaire, tu dois préparer une boisson avec du sirop.

Comment prépare-t-on cette boisson ?

En diluant le sirop dans de l'eau.

Pour avoir une bonne préparation (ni trop sucrée, ni pas assez), tu dois mélanger

1 volume de sirop (= la quantité de sirop en cl) pour <mark>5 volumes d'eau</mark> ( = la quantité d'eau en cl). Volume veut dire quantité !

1) Combien d'eau faut-il pour 10 volumes de sirop ?

2 vol. (vol. = volume) ?

#### A l'inverse :

2) Combien de sirop faut-il pour 25 cl d'eau ?

150 cl d'eau?

-Place ces données dans un tableau.

-Le tableau comporte 2 lignes ( =pour les 2 éléments en lien, ici = eau et sirop) :

-Puis je place les données qu'on me donne dans le problème (= les nombres du problème)

Les 1ères cases je mets les mots les éléments proportionnels (sirop et eau) avec les mesures en cl.

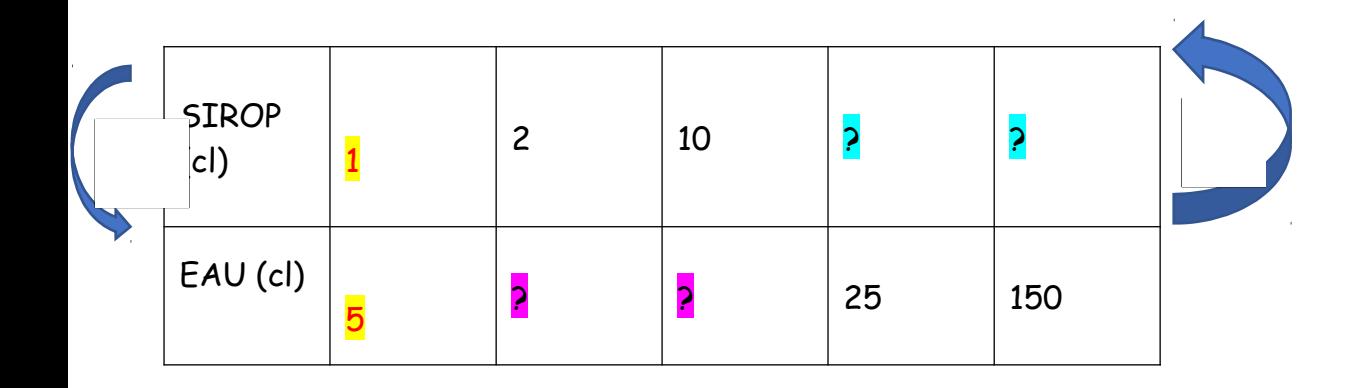

-Trouve le coefficient de proportionnalité. Maintenant on cherche le coefficient. C'est-à-dire que tu regardes les 2 cases complètes. Ici c'est 1 et 5.

Pour trouver le coefficient, tu te demandes comment tu passes de la 1ère ligne à la 2<sup>ème</sup> ligne. Toujours en faisant une multiplication ou une division.

Comment avec le plus petit nombre tu trouves le plus grand ? c'est-à-dire comment tu trouves 5 avec 1 en multipliant.

 $1 \times$  combien = 5 Eh bien c'est  $5.1 \times 5$  = 5 DONC le coefficient pour ce tableau c'est 5

-Il faut MULTIPLIER par 5 de la ligne 1 à 2. = en descendant.

-Il faut DIVISER par 5 de la ligne 2 à 1 = en montant.

DONC

 $2x5 = 15$ 

 $10 \times 5 = 50$ 

25 :  $5 = 5$  N'oubliez pas, diviser c'est une multiplication à trou ( $5 \times$  ? = 25)

 $150 : 5 = 30$ 

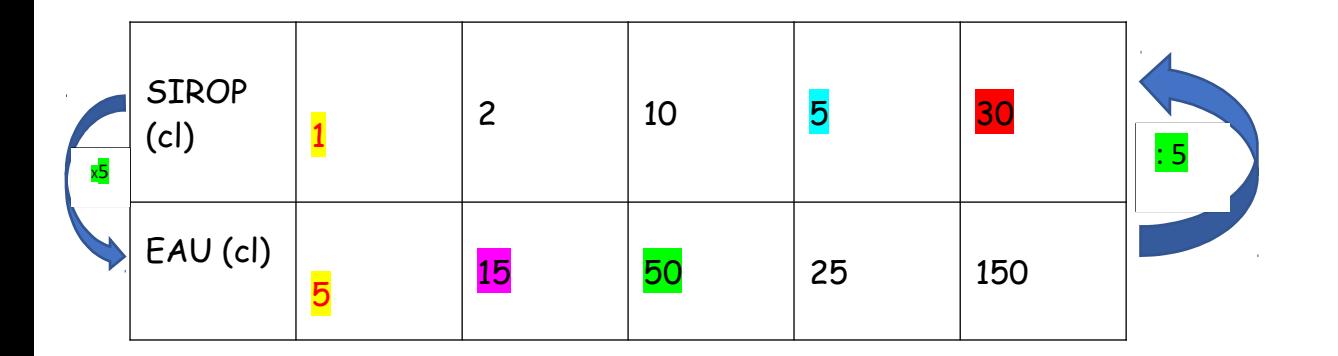

## Leçon :

-Cette situation est une situation de proportionnalité. C'est-à-dire qu'il y a 2 éléments qui ont un lien proportionnel.

-Le lien proportionnel cela veut dire que si on augmente un élément, on augmente aussi l'autre élément de la même quantité. C'est le coefficient de proportionnalité.

-Dans cet exemple, les 2 éléments proportionnels (en lien proportionnel) sont le sirop et l'eau. (Cela peut être plein d'autres choses dans la vie courantes).

-Dans cet exemple le coefficient de proportionnalité est le nombre qui te permet de passer de la 1ère à la 2ème ligne du tableau et l'inverse, en multipliant ou divisant toujours par le même nombre.

#### **EXERCICE**

12 œufs coutent 2 euros.

3) Combien coutent 6 œufs ?

18 œufs ?

30 œufs ?

4) Combien d'œufs peut-on acheter avec 12 euros ?

10 euros ?

-Place ces données dans un tableau.

-Trouve le coefficient de proportionnalité.

-Complète le tableau.

# **CORRECTION**

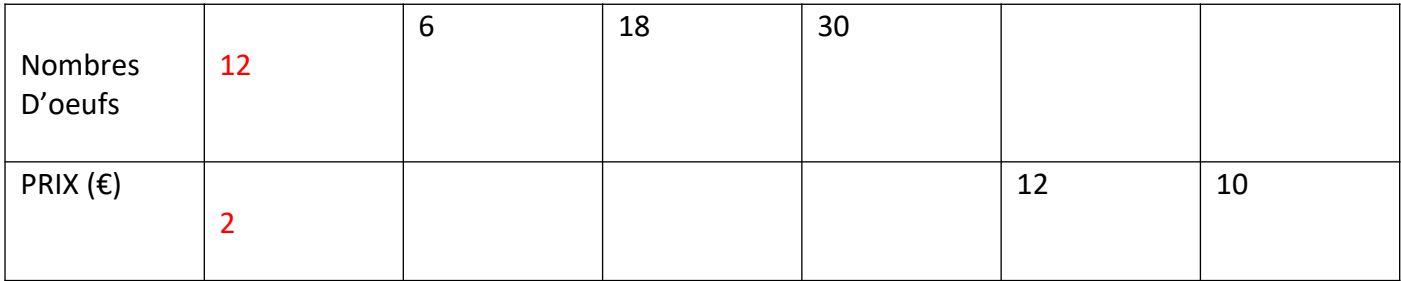

-Je place les données qu'on me donne dans le tableau.

-Les 2 éléments en lien sont œufs par rapport au prix en euros

- -Je place donc 2 et 12
- Je cherche le lien entre 12 et 2 !

COMMENT je passe de 2 à 12 =  $2x$  6 = 12 ou

12 diviser par  $2 = 6$ 

DONC mon coefficient =  $6$ 

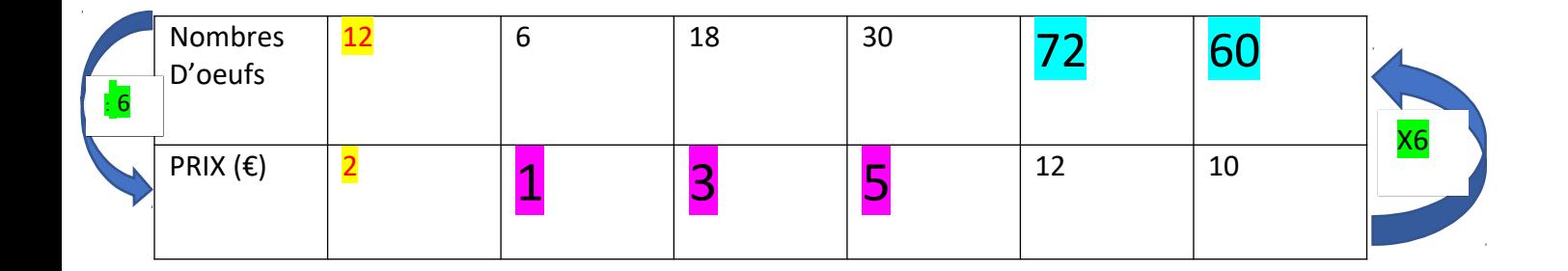

En descendant on fait diviser par 6  $6:6 = 1 (1 \times ? = 6)$  $18:6 = 3 (3x 6 = 18)$  $30:6 = 5$ 

A l'inverse : en remontant on fait multiplier par 6  $12 \times 6 = 72$  $10 \times 6 = 60$